# **NRAO** An NSF Facility **Pipelines!**

### **National Radio Astronomy Observatory Loránt Sjouwerman**

**Land State** 

**Associated** Universities, Inc. Atacama Large Millimeter/submillimeter Array Karl G. Jansky Very Large Array Robert C. Byrd Green Bank Telescope Very Long Baseline Array

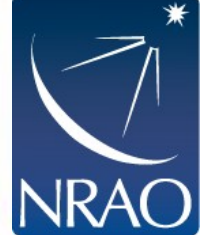

### **Aim**

- Radio interferometry data sets are becoming complex and huge, and increasingly cumbersome to deal with
- Pipelines are already being widely used to process (radio interferometry) data
- Pipelines save a lot of time, but each have their pro's and con's

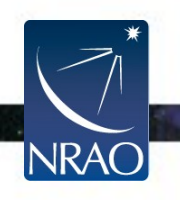

### **Overview**

- Pipelines (data reduction),
	- what and why?
	- principles!
	- what's out there?
- CASA, AIPS, other pipelines
	- Example: ALMA pipeline by Liz Humphreys hereafter!
- Design your own!
- Cautionary notes

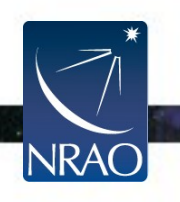

- Dictionary (noun)
	- 1] A long pipe, Typically underground, for conveying oil, gas, etc. over long distances
		- 1.1] A channel or system supplying goods or information
	- 2] Computing: **A linear sequence of specialized modules used for "processing"**
	- 3] (In surfing) the hollow formed by the breaking of a very large wave

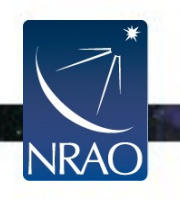

• Wikipedia.org (e.g.)

• Pipeline (computing), a chain of dataprocessing stages and/or processes

**A pipeline is a set of data processing elements connected in series, where the output of one element is the input of the next one**

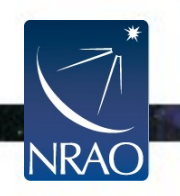

- Observatories (support part):
	- Telescope data describing an observation, processed from its original state (...) to the form in which it is presented to the end user
	- Here: "raw"/archive data  $\rightarrow$  observer

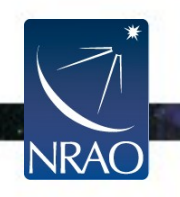

- Observatory directors:
	- Proposal →  $(observer/staff \rightarrow telescope \rightarrow staff)$  $\rightarrow$  "science ready images"
	- What are "science ready images"?
	- What about the resources?

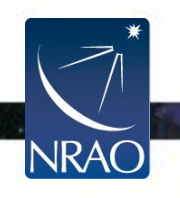

• Pipelines are useful to process data in a consistent way, for procedures that are known or can be derived automatically

● **Heuristics!**

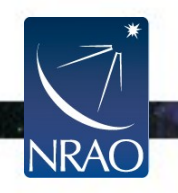

• Pipelines have a defined input or starting point, and a purpose or goal with a defined final data product or outcome

• Not always explicit...

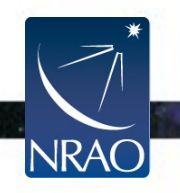

• A "pipeline" can be a simple tew-line script, to a multi-purpose, flexible and complex data processing path with many different procedures, even a pipeline of pipelines, all depending on the goal

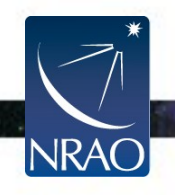

- Observatory perspective
- Observations  $\rightarrow$  publications!
	- Telescopes are more and more complex
	- Can collect a wealth of data
- Data reduction  $\rightarrow$  results, a bottle neck?
	- Speed up or take away bumps
- Happy scientific community
	- Faster turn-around of effort
	- $\textdegree$  Ease of use  $\rightarrow$  more/new observers

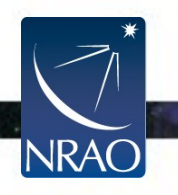

- Observers perspective
- Observations  $\rightarrow$  publications!
	- Telescopes are more and more complex
	- Can collect a wealth of data
- Data reduction  $\rightarrow$  results, a bottle neck!
	- Speed up or take away bumps
- Happy scientific community
	- Faster turn-around of effort
	- $\cdot$  Ease of use  $\rightarrow$  more/new observations

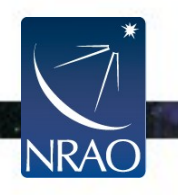

- Also (observer perspective):
	- Observatory generally best knows, e.g.,
		- What to flag as bad data
		- How to optimize calibration
	- Observatory has the infrastructure
	- Pipeline can reduce data set size
	- Allows for science instead of processing
- But note:
	- Science/result is domain of observer!

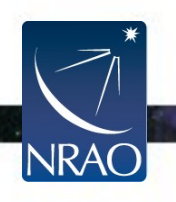

- **Pipelines are good!**
	- Provide consistent approach
	- Apply accumulated knowledge
	- Saves distraction from doing science
- However, every pipeline has its limitations
	- Make sure these are understood
	- Best effort approach

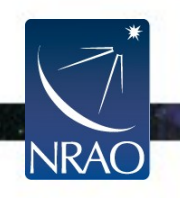

- Pipelines do what they are programmed to do and typically do it well and efficiently: take input, attempt goal, deliver product
- Ideally only use the information contained in the data, possibly with hooks for override Hooks should be for fine-tuning only, not for requiring human intervention to run

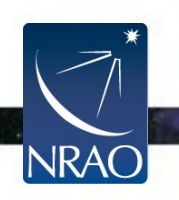

- Apply sequence of processes, each tuned with its own heuristics to achieve sub-goal
- Each sub-goal should be evaluated (QA) before attempting next step:  $\rightarrow$  go/no-go
- Reporting is one of the key final products (e.g., log-file, progress plot, process timing)

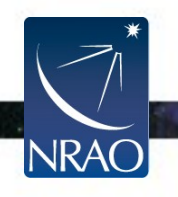

- Main types of pipelines:
	- **Observatory** run pipelines
		- Push data to community
	- **User** run pipelines
		- (re)Process project
	- **Private**/personal pipelines...
		- Any particular goal

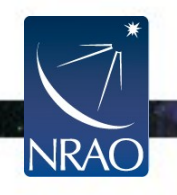

- Observatory pipelines are run by staff, run on all eligible observations with a general goal and typically not well advertised or documented
- User pipelines are run by the user on a limited number of observations with a specific goal in a data reduction package and therefore usually better documented

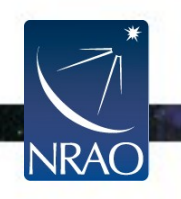

- For example:
	- extract observation from archive
	- load into data reduction package
	- remove/flag bad data
	- calibrate instrument (dly, bp, pol, flx)
	- calibrate environment (d/dt)
	- apply total calibration
	- make images
	- deliver products to final destination each step/sub-goal has its heuristics/QA

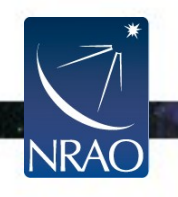

- Quality of processing and QA more important than processing speed (24/7, future hardware upgrades)
- Partial run and/or (re)run with additional flagging, parameter override and other flexibility from a file or by hand should be built in from the start, not by many (hacked) versions of the code

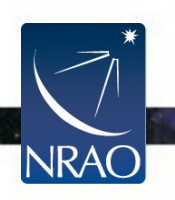

- Pipelines can do all the nuisance and administration, be fine-tuned for the instrument and accumulated knowledge (heuristics), independent of science goal - great for calibration
- Science goal for the imaging artwork (i.e., "science ready") typically needs some extra information not known to the pipeline - limited to "reference images"

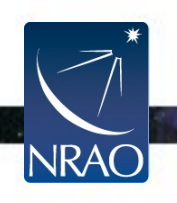

- Many observatories have pipelines for a specialized observing mode and a specific deliverable for non-user projects
- Examples:
	- Sky surveys like NVSS
	- Sky monitors like LWA-TV
	- Piggy-back observations like VLITE
- Code typically not publicly available

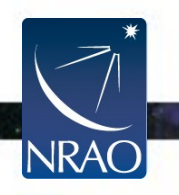

- 
- Examples:

- 
- 

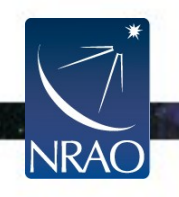

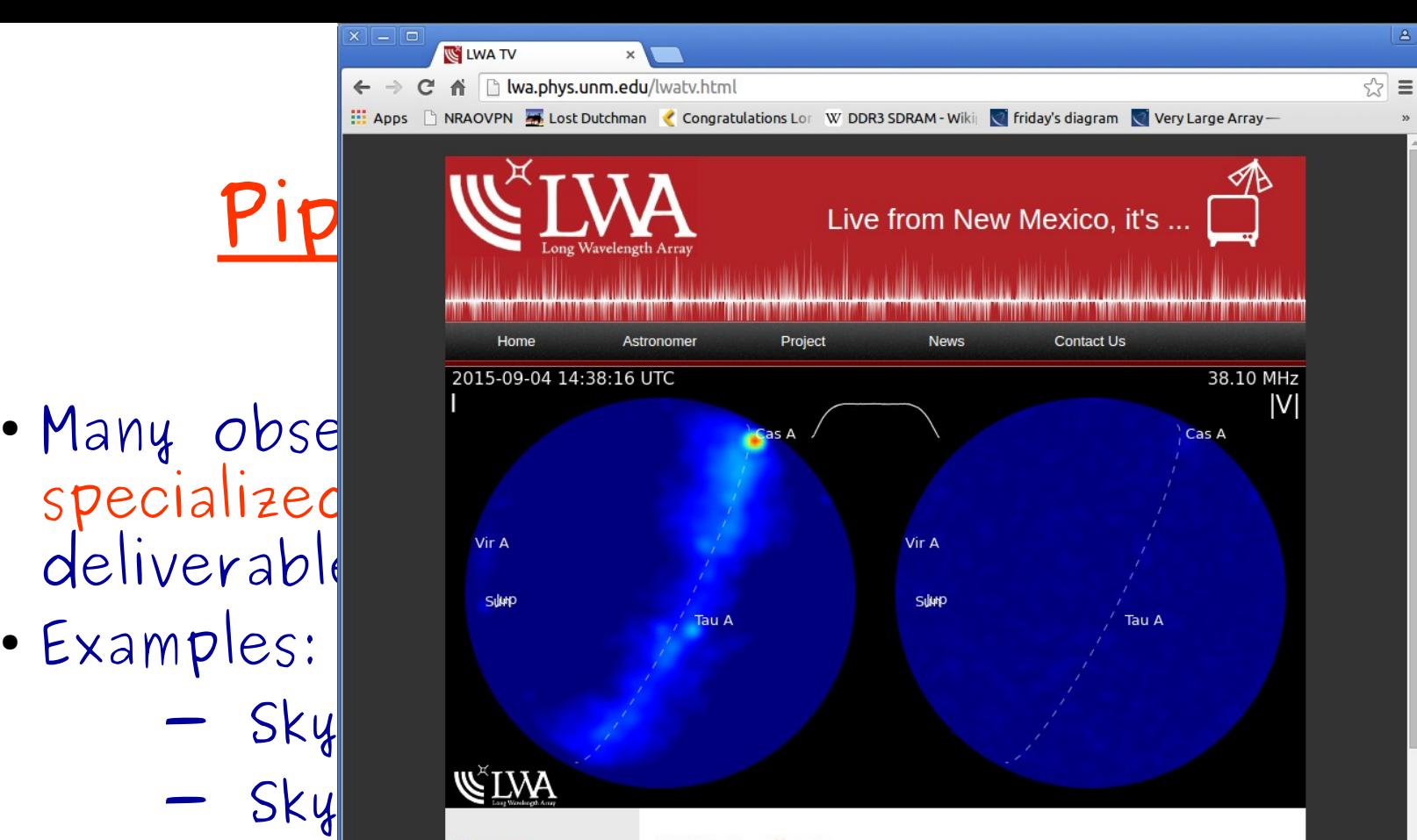

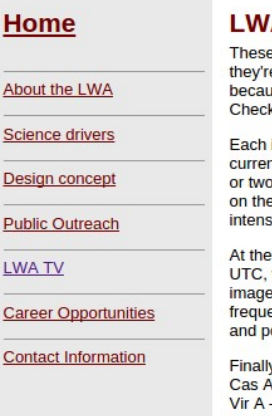

These images show the sky above the first LWA station. They update every few seconds, and<br>they're typically about 30 seconds old. If the image isn't updating right now, it's probably<br>About the LWA because we are running be

● COC TUPI Science drivers Each image shows the full sky, down to the horizon at the image's edge. Dep<br>
Each image shows the full sky, down to the horizon at the image's edge. Dep<br>
or two images. If there is one, it shows sity of circularly polarized radio waves.

> upper left you can see the average time of the data that went into the image (given in which is basically the same as Greenwich Mean Time). There is no time gap between the es: we are imaging sky in real time with a 100% duty cycle. At the upper right is the central ency of the image. In the center is a 100 kHz bandwidth spectrum from a single antenna olarization; the images are produced from the middle 75 kHz.

> > 23

y, we've labeled the brightest objects in the sky: A — a <u>supernova remnant</u> - a supergiant elliptical galaxy also known as M87 Tau A - the Crab Nebula, a supernova remnant Cyg A - a bright radio galaxy Jup - Jupiter, which only can be seen when it is bursting Sun - the Sun, which can become so bright that it wipes out everything else in the image! Dashed line - the plane of our galaxy the contar of our so

- Many observatories have pipelines for a specialized observing mode and a specific deliverable for non-user projects
- Examples:
	- Sky surveys like NVSS
	- Sky monitors like LWA-TV
	- Piggy-back observations like VLITE
- Code typically not publicly available

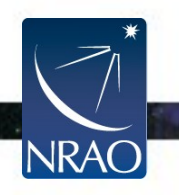

- Observatory based pipelines for user data need to be more general due to the variety of observing projects, modes and strategies, and typically attempt flagging, calibration and "reference images"
- Examples:
	- EVN Calibration pipeline
	- VLA CASA scripted pipeline
	- ALMA pipeline
- Code, documentation "available" (support?)

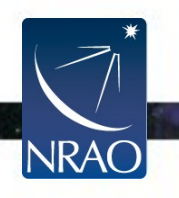

### **The EVN Pipeline**

Stephen Bourke, 27 Aug 2010

The EVN pipeline was originally developed by Cormac Reynolds, it is currently being developed by Stephen<br>Bourke.

The main pipeline script is  $\sum$  evn.py. It uses three Python modules:

- $\frac{vare}{t}$   $\frac{1}{\sqrt{10}}$   $\frac{1}{\sqrt{10}}$
- Examp

Code,

 $\sigma$  Observations for executing AIPS tasks with most parameters defaulted to sensible values for the EVN. Parameters which must be set are mentioned in the docstring at the beginning, e.g., try  $\mathsf{need}$  beginning, e.g., try

- strategies, and the strategies, and the strategies, and the strategies in  $\mathcal{C}$  and  $\mathcal{C}$  and  $\mathcal{C}$  are all  $\mathcal{C}$  and  $\mathcal{C}$  and  $\mathcal{C}$  are all  $\mathcal{C}$  are all  $\mathcal{C}$  and  $\mathcal{C}$  are all  $\mathcal{C}$  and evn\_aips\_tasks.py .<br>
The moment this is just a couple of filehandling classes and Directions used by evn.py. At the moment this is just a couple of filehandling classes
	- to allow better logging of what the pipeline is doing.

The pipeline is driven by an input file. An example can be found here:  $\exists$  template.txt

- Viscouring graduate the graduate of graphics and gappening containing.<br>The case of the case of the case of the case of the case of the case of the case of the case of the case of the case of the case of the case of the c

 $-$  ALMA pipeline in the set of  $\sim$ 

will run the pipeline using the given input file. A very brief guide to running the pipeline is available:  $\overline{\mathbb{R}}$  pypeline public.pdf. A description of the output of the pipeline is available at: the http://www.evlbi.org/pipeline/pipe desc.html. Any comments/questions on the pipeline should be directed to Stephen Bourke (Mbourke@jive.nl)

 $\leftarrow$   $\rightarrow$  C'  $\land$  T www.evlbi.org/pipeline/pipe desc.html

 $\frac{1}{\sqrt{2}}$  EVN pipeline plots

**Site Navigation** 

» JIVE

WSC Case of The

E Apps hRAOVPN A Lost Dutchman Congratulations Lor W DDR3 SDRAM - Wiki C friday's diagram C Very Large Array -

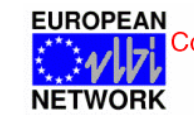

**Lu** Consortium for Very Long Baseline **Pipeline** » Home with a substitution with the field with the field with the field with the field with the field with  $\sum_{n=1}^{\infty}$  introduction with  $\sum_{n=1}^{\infty}$  interferometry in Europe

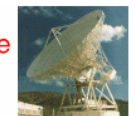

 $\mathbf{A}$ 

☆ ≡

### **Description of the EVN Pipeline Feedback Pages**

The following is a description of the plots and information that are available on the pipeline feedback

metrings<br>
Please note that some plots may not be available for all experiments. Also, some of the plots will not be<br> **EVN TOG**<br> **EVN CBD**<br> **EVN CBD**<br> **EVN CBD**<br> **EVN CBD**<br> **EVN CBD**<br> **EVN CBD** 

Variety of the support scientist responsible for pipelining the experiment will note here general particulars of<br>and the experiment. Also given are a brief summary of the data (scan listing, list of participating telescope S<br>
Subdications and the experiment. Also given are a prier summary of the data (scar) is to particularly distributed by<br>
Subdications with their AIPS antenna table numbers, the number of visibilities on each baseline, etc.

Calibration and the autocorrelations.<br> **Calibration and State in the State in the State in the State in the State in the State in the State in the Although State in the autocorrelations.**<br>
The autocorrelation against frequ

### Plots of the uncalibrated amplitude and phase against time.

This shows the raw data averaged across each AIPS IF and plotted as a function of time for the whole experiment. Each AIPS IF is plotted separately. This can be used, for example, to determine times when stations were not producing data or to identify IFs with problems. Note that flags from telescope monitoring data (that flag data taken when antennas are off source) will have been applied. As the data have not yet be

Plots of the uncalibrated amplitude and phase against frequency channel<br>Each plot shows a scan average. All scans are plotted (but only baselines to the reference antenna).<br>Each channel is plotted so bandpass shapes and th

### Telescope sensitivities from the a priori TSYS and Gain curves

This is the result of combining the Tsys with the station gain curves. The units are square root of the SEFD (nominal values of the SEFD of EVN telescopes can be found on the EVN status table).

### **Fringe-fit phase solutions**

The phase solutions produced by fringe-fitting the data for all telescopes and all AIPS IFs.

**Fringe-fit delay solutions** 

**Fringe-fit rate solutions** 

**Telescope bandpasses** 

Dlote of the bondness (amplitude and phase) determined for each telecogne using the AIDC took

- **EVN User Support EVN Data Archive** • Observations<br>
Media Archive (choose experiment, select 'pipeline feedback for EVN user experiments can be obtained from the EVN Data Archive<br>
EVN observations<br>
I Please note that some plots may not be available for all e
- Examples:
	- $-\mathcal{A}\mathsf{L}$  and  $\mathsf{R}$  pipeline  $\mathsf{R}$  pipeline  $\mathsf{R}$  pipeline  $\mathsf{R}$
- $COee$ ,  $\overline{O}$  against time<br>A priori Tsys values as a function of time for all AIPS IFs.

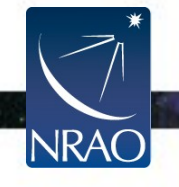

European VLBI Network x  $\leftarrow \rightarrow \mathbb{C}$  archive.jive.nl/exp/GP051A 140612/pipe/gp051a.html

Apps hRAOVPN **A** Lost Dutchman Congratulations Lor W DDR3 SDRAM - Wiki C friday's diagram V Very Large Array -

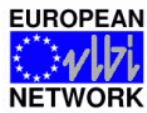

**Consortium for Very Long Baseline Pipelines in the field**

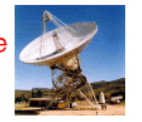

 $\Delta$ 

 $\otimes$  =

### **EVN User Experiment Pipeline Feedback**

● Observator Computer the address below. Figure recubes for experiment SPO31A. If you have any comments on this experiment<br>A detailed description of the pipeline output is available.<br>Last updated: Wed Apr 8 11:51:31 CEST 2015 campbell@jive.nl

Variety of the comments. (Brief data summary and scan listing)<br>
General Comments. (Brief data summary and scan listing)<br>
GPO51A had 18 good stations, 1 16MHz IFs, 2 polarizations, 8192 frequency points per IF/pol, and 0.35 STV aTegues were not included, either as a fringe-fit source nor as a phase-reference target. At the beginning of pipelining, the data were UVAVG'ed<br>down to 2s, and were AVSPC'ed (for FRING only) down to 256 frequency poin

The EVN reliability indicator (ERI) for this experiment was ERI = 1.00 . ERI\* = 1.00 . The ERI values pertain to only the EVN stations<br>in the experiment, for which there were no losses.

### Plots of the autocorrelations

Comments.

• Examples:

Each scan plotted separately, all stations. This plot seems not have been made (see instead the auto plots in the standard plots for representative passbands).<br>
<br>
plots of the uncalibrated amplitude and phase against time<br>
Comments.

- VLA CASA scripted pipeline

Comments.

- ALMA pipeline COOC, Comments.<br>Scalar averaged Ef-\* baselines showing LR, each scan plotted separately. No calibration applied yet.

### **TSYS against time**

Comments. TY1 table, each IF/pol on a separate plot.

Telescope sensitivities from the a priori TSYS and Gain curves (the square of this number gives the antenna noise (SEFD) in Jy - the smaller the better). Comments. Gain amplitude from CL2 table.

### Fringe-fit phase solutions (including Parallactic Angle correction).

- Observatory based pipelines for user data need to be more general due to the variety of observing projects, modes and strategies, and typically attempt flagging, calibration and "reference images"
- Examples:
	- EVN Calibration pipeline
	- VLA CASA scripted pipeline
	- ALMA pipeline
- Code, documentation "available" (support?)

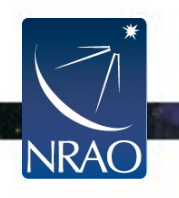

 $\leftarrow$   $\rightarrow$   $\mathbb{C}$   $\land$   $\land$   $\land$  https://science.nrao.edu/facilities/vla/data-processing/pipeline

**National Radio Astronomy Observatory** 

• Examples:

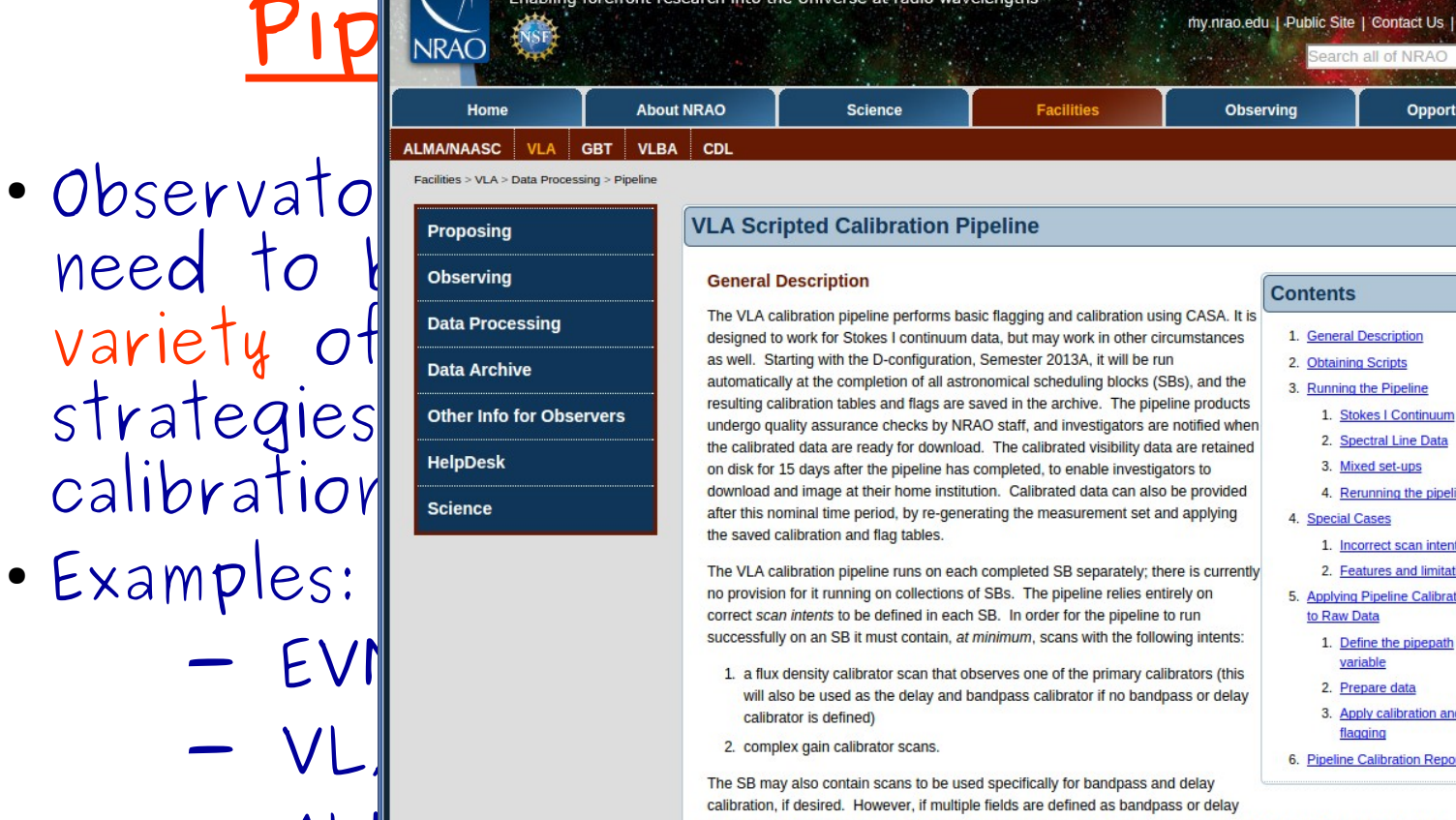

VLA Scripted Calibratio x

**Facilities** 

completed SB separately; there is currently SBs. The pipeline relies entirely on B. In order for the pipeline to run inimum, scans with the following intents:

fields are defined as bandpass or delay

 $A \cup \parallel$  pipeline  $\bigcup_{\text{specificity of the model}}$ 

- COOC, COO COOL STATE USE ON THE VLA Calibration pipeline does the following:<br>■ Loads the data into a CASA measurement set (MS), applies Hanning smoothing to them, and obtains information about<br>the observing set-up from
	- " Applies online flags and other deterministic flags (shadowed data, end channels of sub-bands, etc.)
	- Prepares models for primary flux density calibrators
	- Derives pre-determined calibrations (antenna position corrections, gain curves, atmospheric opacity corrections, requantizer gains, etc.)
	- Iteratively determines initial delay and bandpass calibrations, including flagging of RFI and some automated identification of system problems
	- Derives initial gain calibration, and derives the spectral index of the bandpass calibrator
	- Derives final delay, bandpass, and gain calibrations, and applies them to the data

**Observing** 

- 
- 
- -

Search all of NRAC

- 
- 
- 4. Rerunning the pipeline
- 4. Special Cases
	- 1. Incorrect scan intents
- 2. Features and limitations
- 5. Applying Pipeline Calibration to Raw Data
	- 1. Define the pipepath variable
- 2. Prepare data 3. Apply calibration and

30

 $\mathbf{A}$ 

 $\otimes$  =

Go

**Opportunities** 

flagging 6. Pipeline Calibration Reports

VLA Scripted Calibratio x

← → C A A https://science.nrao.edu/facilities/vla/data-processing/pipeline

E Apps hRAOVPN A Lost Dutchman < Congratulations Lor W DDR3 SDRAM - Wiki < Friday's diagram < Very Large Array

### **Running the Pipeline**

Stokes I Continuum<br>To run the script on datasets that contain only continuum data (64 MHz or 128 MHz spectral windows):

1. Put your data (SDM-BDF or measurement set) in its own directory for processing. For example:

mkdir myVLAdata

- 2. Start casapy from myVLAdata (this is important do not try to run the pipeline from a different directory by giving it<br>the full path to a dataset, as some of the CASA tasks require the MS to be co-located with its asso variation of observing instance of CASA and using "cd" to move to a new directory from within CASA, as the output plots will then<br>end up in the wrong place and potentially overwrite your previous pipeline results.
	-

- Calibration and September 2014 and the prompt you for the SDM-BDF name; if you have only an MS, give it the root name of the MS
	- 5. The pipeline will then prompt you for whether or not you want to use Hanning smoothing (this can be important for strong, narrow-band RFI, but there are some situations where it is not desirable: for low frequencies in Aconfiguration it may increase bandwidth smearing, and for spectral line observations it will make the spectral resolution worse).
	- 6. Go and make some coffee.
	- 7. The pipeline will automatically generate a QA2 score of Pass, Partial, or Fail for the pipeline as a whole and for each<br>step along the way. For some basic help interpreting your QA2 score, please see our QA2 interpretat

Spectral Line Data<br>If your calibrators are strong enough that the heuristics in the VLA calibration pipeline will work on narrower bandwidths<br>then some simple edits to the master EVLA pipeline.py script is all that is need datsaset. In particular, you will want to comment out the call to flagdata() that is executing the flagging task with

it may be the case that a single pipeline heuristic (e.g., gain calibration solution interval) is not appropriate for the entire dataset. In this case, the MS can be split by correlator set-up/receiver band (typically specified by selecting on spectral windows or scans) after applying the online flags, and the pipeline run on the split datasets individually. To do this:

- 1. Copy a version of EVLA pipeline.py into your local directory being used for data reduction
- 2. Edit EVLA pipeline.py, commenting out all "execfile" calls \*after\* EVLA pipe flagall.py
- 3. Run the pipeline on the full SDM-BDF/MS through EVLA pipe flagall.py, to apply all online flags. Include Hanning smooth at this point, if you are going to use it: execfile('EVLA\_pipeline.py')

31

 $\mathbf{a}$ 

☆  $\equiv$ 

4. Using the <SDMname>.listobs output, identify the groups of spws and/or scans to split (e.g., all spws associated with a particular observing band, or all spws with a particular spectral set-up)

- Observato **based pipelines for user and the CO** of the user and the user data data  $\text{sum}(1)$
- Examples:
	- $A \cup \parallel$
- channels containing line emission.<br>Mixed set-ups<br>In the case where a mixed continuum/spectral line set-up has been used, or multiple receiver bands have been observed,

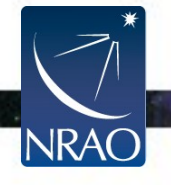

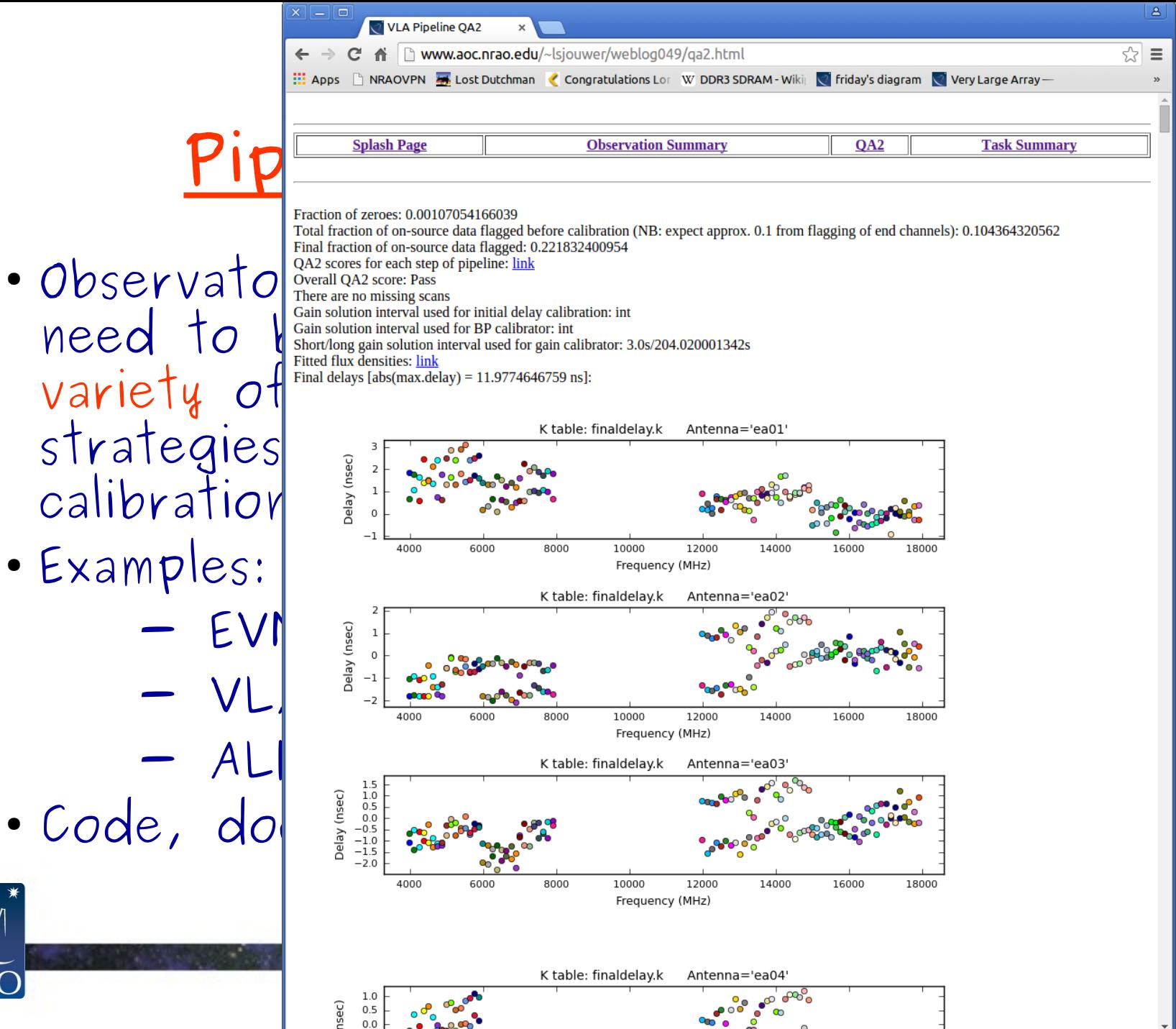

- strategies<br>calibration calibration  $\frac{2}{3}$
- Examples:
	-
- 

**NRAC** 

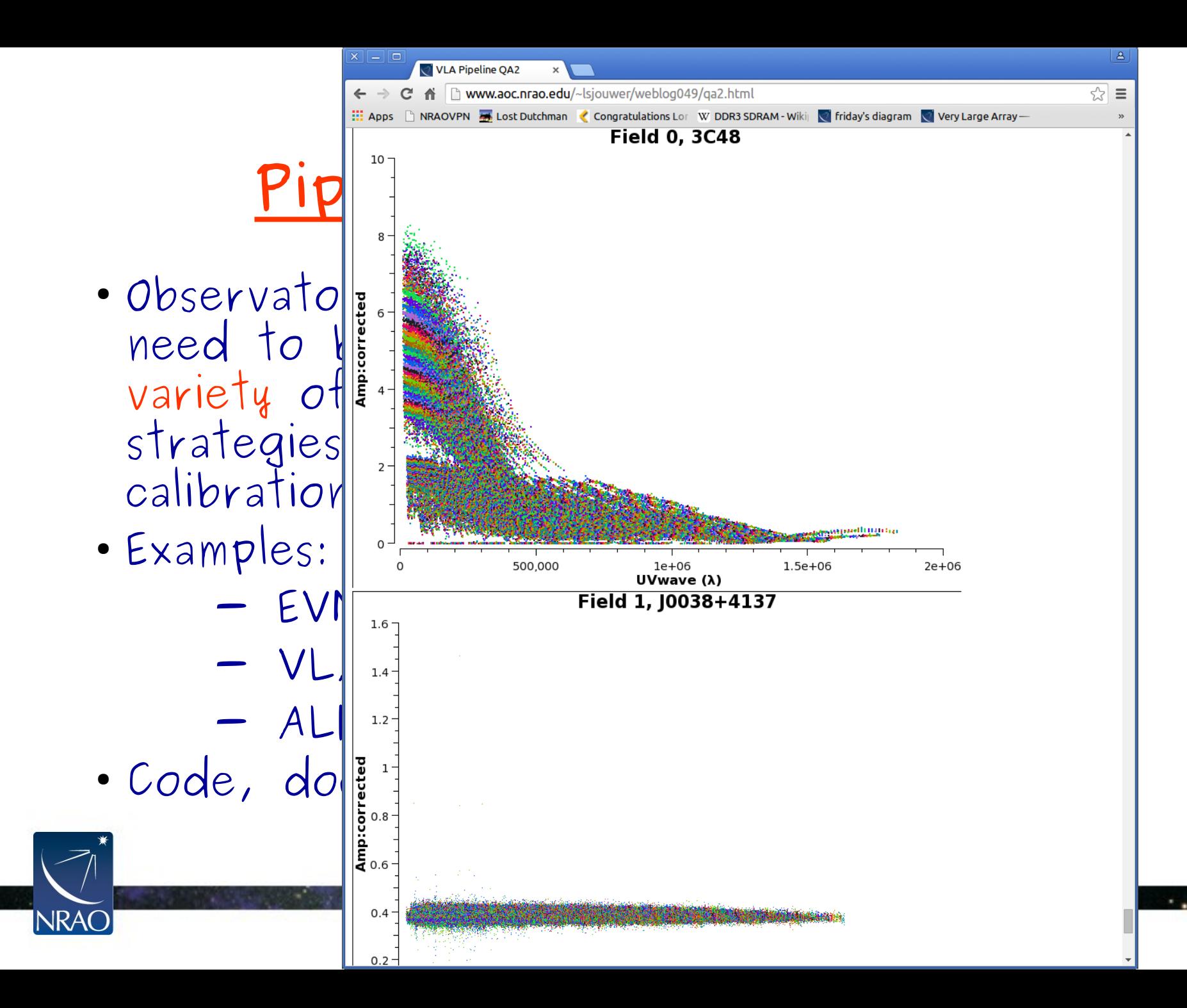

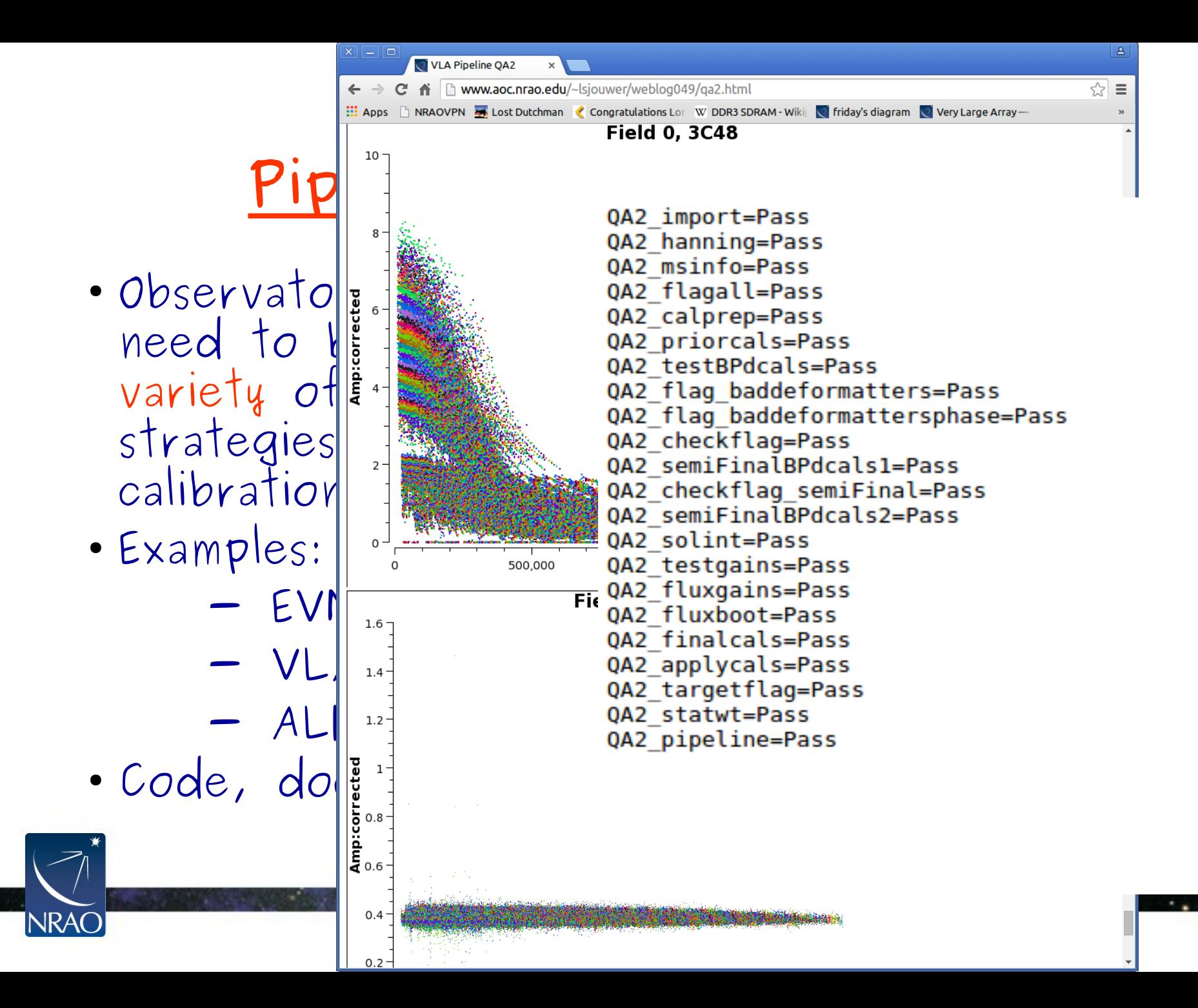

- Observatory based pipelines for user data need to be more general due to the variety of observing projects, modes and strategies, and typically attempt flagging, calibration and "reference images"
- Examples:
	- EVN Calibration pipeline
	- VLA CASA scripted pipeline
	- ALMA pipeline
- Code, documentation "available" (support?)

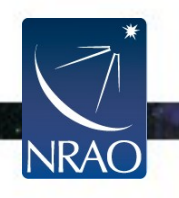

- Observatory based pipelines for user data need to be more general due to the variety of observing projects, modes and strategies, and typically attempt flagging, calibration and "reference images"
- Examples:
	- EVN Calibration pipeline
	- VLA CASA scripted pipeline
	- ALMA pipeline **Liz in a few.**
- Code, documentation "available" (support?)

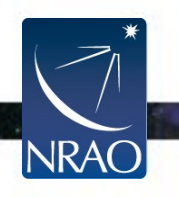

- Pipelines delivered as part of a data reduction package, like CASA and AIPS for a specific array or general use
- General examples in AIPS and CASA:
	- VLBAPIPE/VLBARUN in AIPS
	- VLARUN/DOOSRO/PIPEAIPS in AIPS
	- VLA pipeline in CASA
	- ALMA pipeline in CASA
- Code and documentation distributed with the package, and support is available!

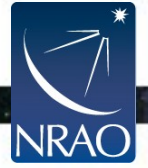

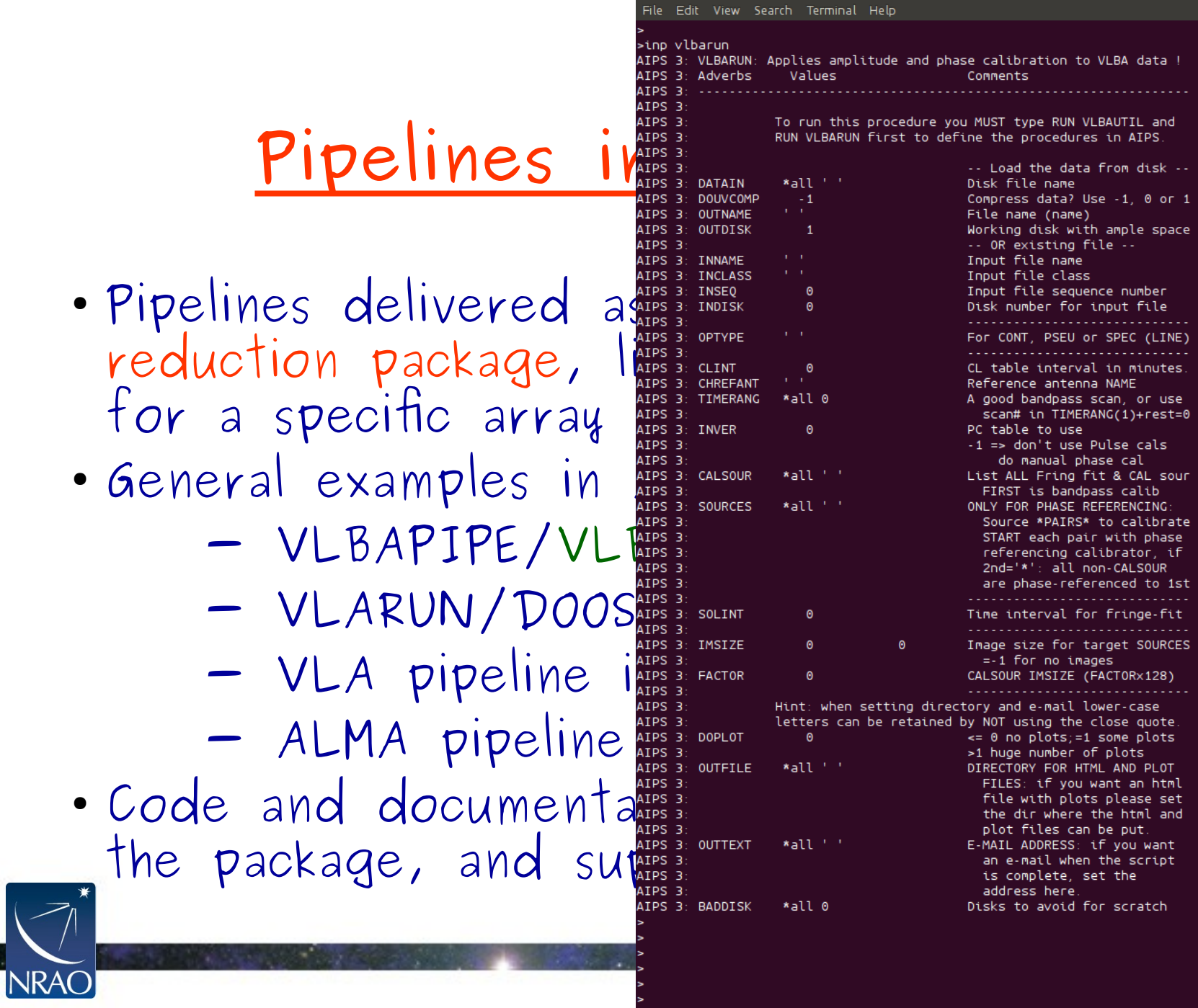

 $\overline{\phantom{0}}$ 

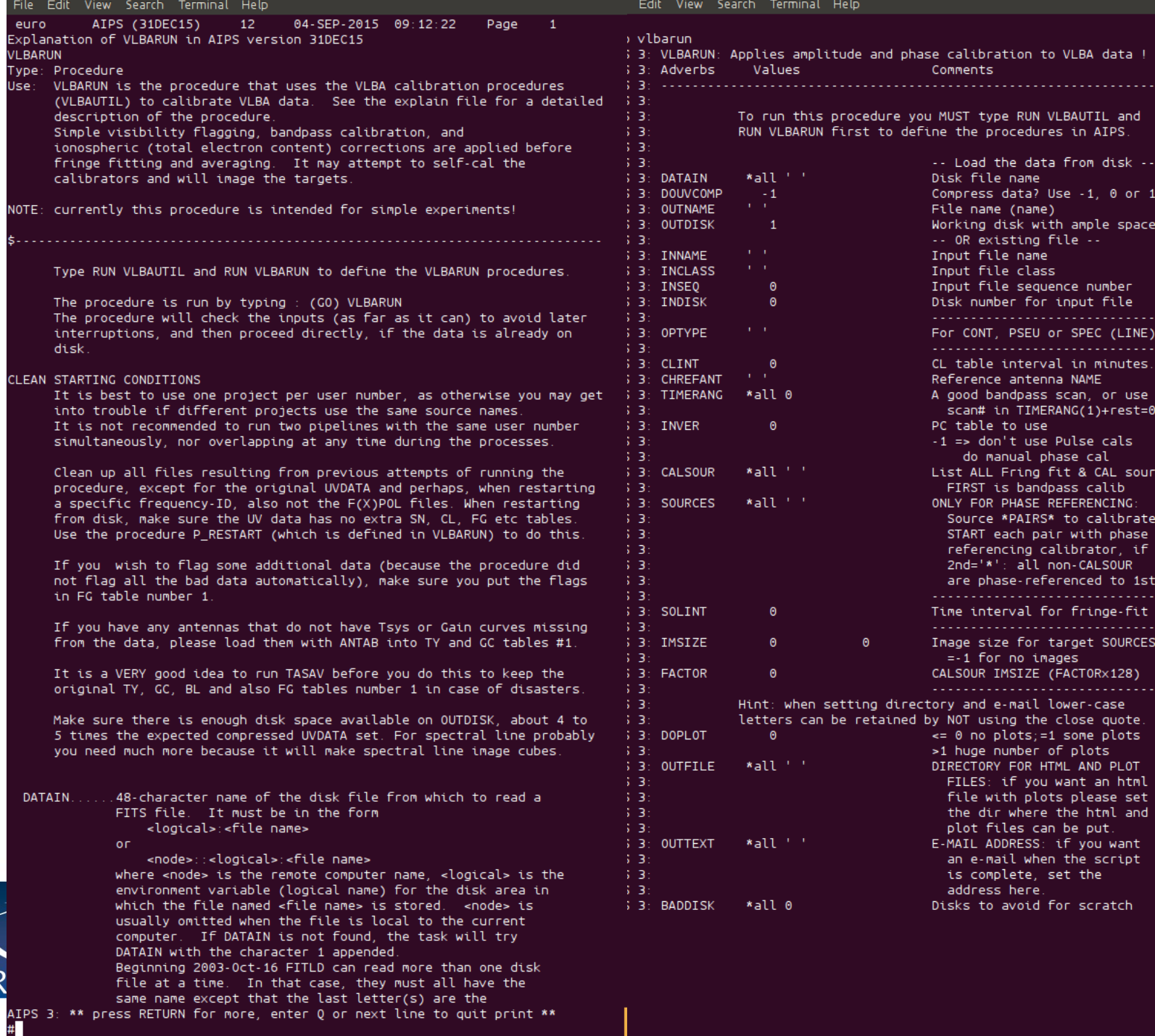

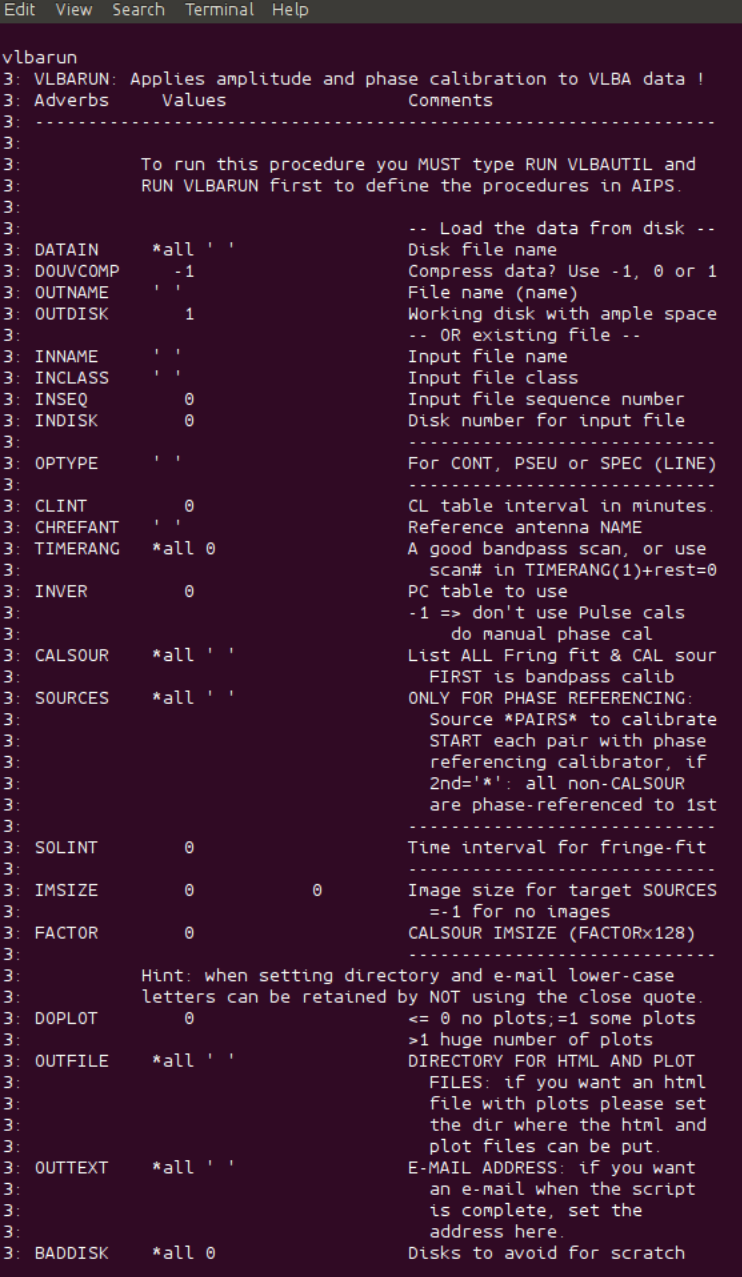

- Pipelines delivered as part of a data reduction package, like CASA and AIPS for a specific array or general use
- General examples in AIPS and CASA:
	- VLBAPIPE/VLBARUN in AIPS
	- VLARUN/DOOSRO/PIPEAIPS in AIPS
	- VLA pipeline in CASA
	- ALMA pipeline in CASA
- Code and documentation distributed with the package, and support is available!

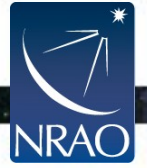

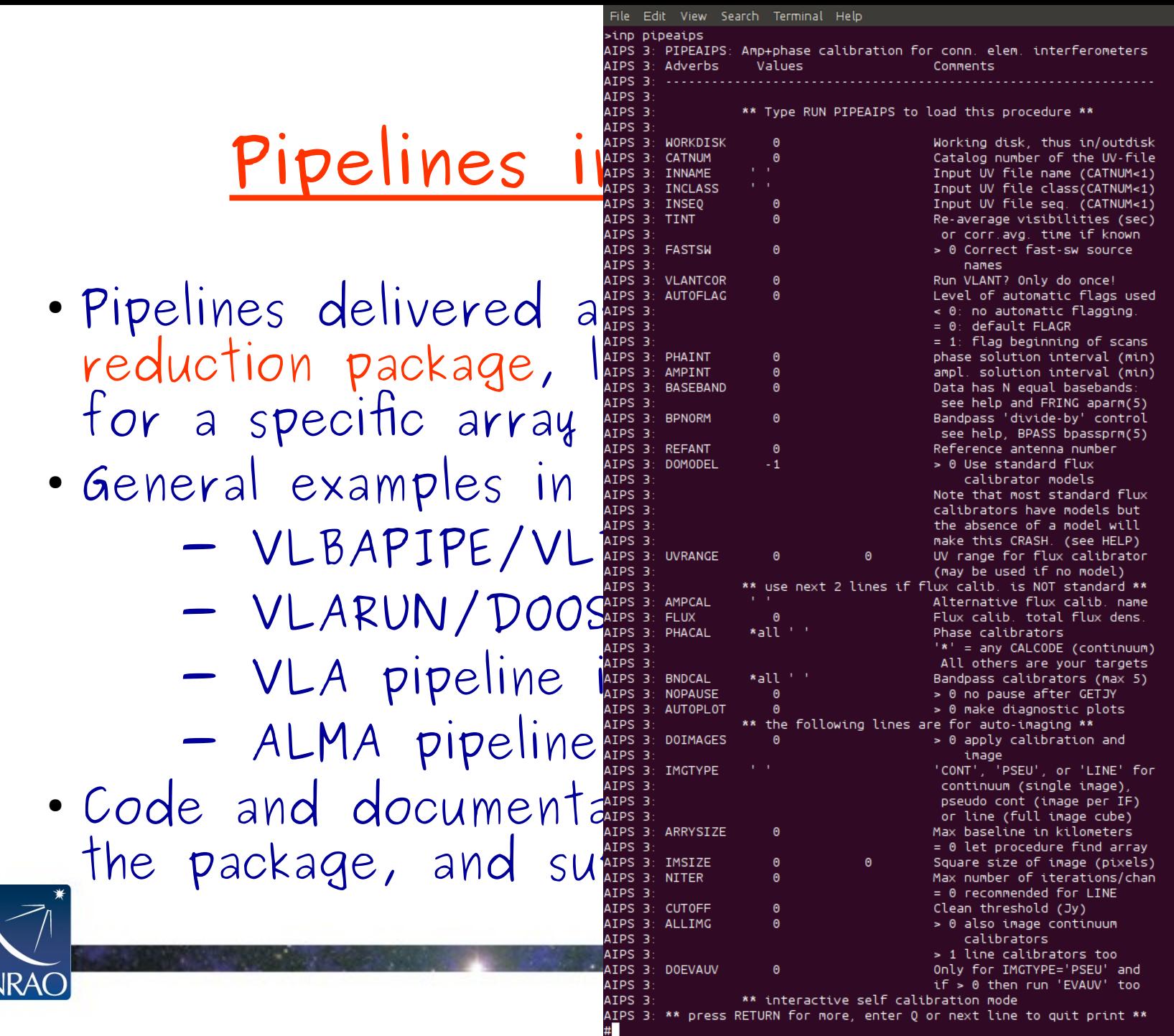

(EIUKN поге, enter nex c 1 U **COL** 

```
File Edit View Search Terminal Help
            AIPS (31DEC15)
euro
                                   12<sup>-12</sup>04-SEP-2015 09:13:10
                                                                         Page
                                                                                  - 1
Explanation of PIPEAIPS in AIPS version 31DEC15
PIPEAIPS
Type: Procedure
Use: PIPEAIPS is a procedure that does quick and dirty VLA
      calibration and imaging of line and continuum data,
      including high frequency data. Full polarization
               (this is only required once per AIPS session)
           > RESTORE 0 (recommended, not required)
           > RUN PIPEAIPS
           > COMPRESS
    e Pipelines delivered as part of a data of a data of a data of a data of a data of a data of a data of a data o<br>• Pipelines delivered as part of automatic control of automatic control of automatic delivered as part of aut
```
### Adverbs:

The catalog number of the file to calibrate; for VLA data loaded<br>with BDF2AIPS this would be UVEVLA for a yet unprocessed file.<br>Add flagging info on missing receivers, etc., already here in FG1.<br>PIPEAIPS converts this into in spectral window form but also using a channel 0 for speed. If a<br>a first instance of PIPEAIPS has run, the 'SPLAT0' should be chosen.<br>If INNAME etc are used, then set CATNUM to a non-positive value (<=0)<br>i.e. CATNUM=0:G

### **TINT:**

Some (VLA) data sets have unnecessary short (i.e., 1 sec) visibility integrations. Set this to a larger value (>=1, typically an integer<br>multiple of the original correlator integration interval) to decrease<br>the data size by this factor. Leave zero to do no averaging, though<br>if the correlato (in sec) will take out the guess work in finding a value from the data.<br>W:<br>Sometimes, with fast-switching, single calibrator may have more than

### **FASTSW:**

one name. Set FASTSW positive to check the positions (closer than 3 mas in R.A. and DEC.), qualifier and calcode. If sources have<br>the same position, PIPEAIPS will rename them all with the shortest<br>name. This will prevent multiple images of the same source. Up to 100 source names can be modified

VLANTCOR:<br>Skip running VLANT if < 0 or for an input file with class 'UVLANT' or<br>for an input file with class 'SPLAT\*' (i.e. 'SPLAT0' and 'SPLATL'). VLANT should be run only once so set negative if you know it was run.<br>If set to 0, the pipeline runs VLANT and will change the class of the<br>input file (e.g. 'UVEVLA' or 'UVDATA') to 'UVLANT' and thus skip it on successive runs of PIPEAIPS.

### AUTOFLAG:

### $\leq 0$  -> no automated flagging.

NOTE: if an FG table is detected, it WILL NOT DO any form of automated flagging on the data. You may not want to do autoflagging when you have very short scans (i.e. in fast-switching mode) and flag by hand. The highest FG-table is always kept.

0 -> Perform FLAGR (OPTYPE'TIME') on the raw multi-source data set PIPEAIPS estimates the integration time and SOLINT, in FLAGR, is set

AIPS 3: \*\* press RETURN for more, enter Q or next line to quit print \*\*

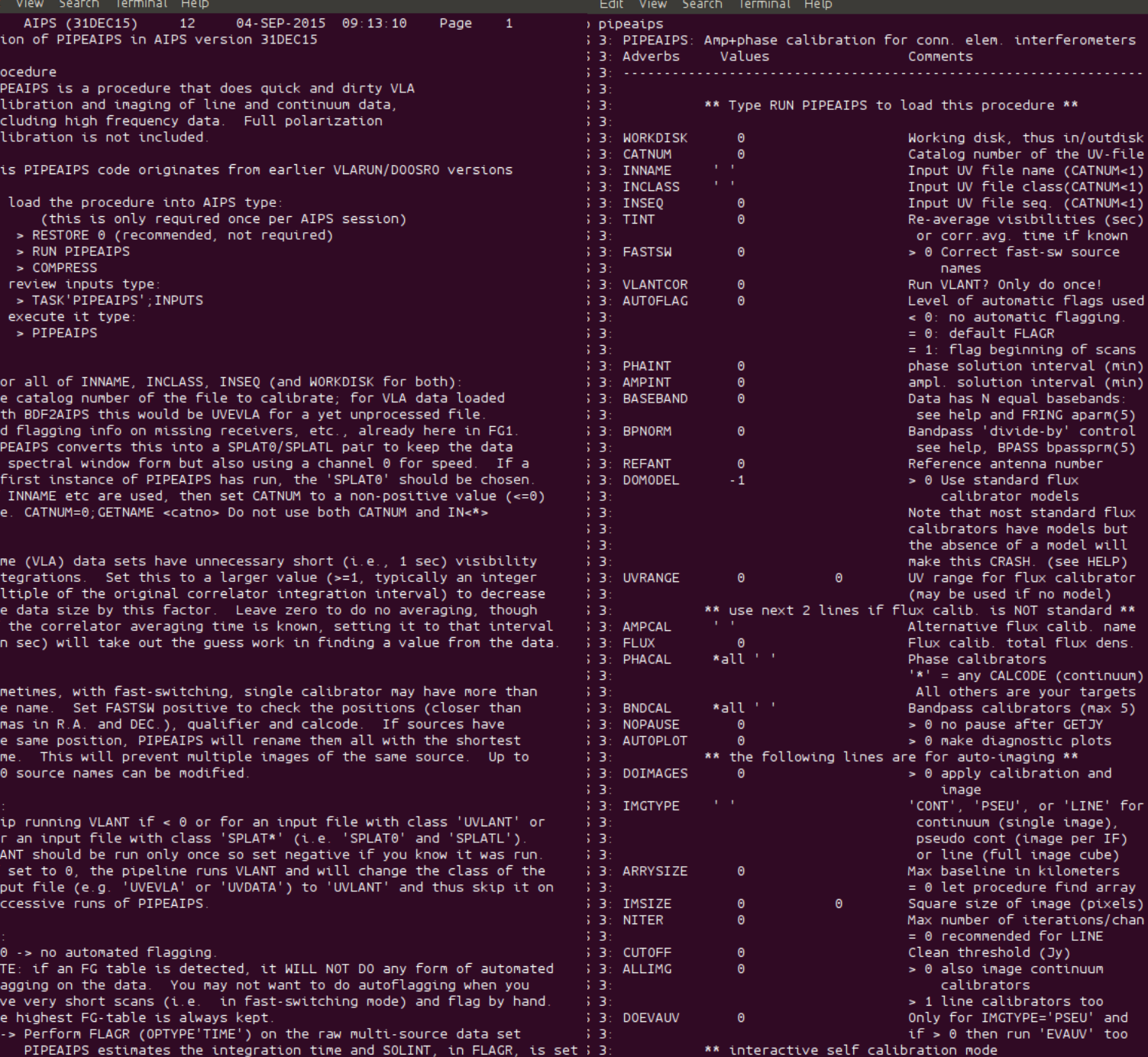

\$ 3: \*\* press RETURN for more, enter Q or next line to quit print \*\*

- Pipelines delivered as part of a data reduction package, like CASA and AIPS for a specific array or general use
- General examples in AIPS and CASA:
	- VLBAPIPE/VLBARUN in AIPS
	- VLARUN/DOOSRO/PIPEAIPS in AIPS
	- VLA pipeline in CASA
	- ALMA pipeline in CASA
- Code and documentation distributed with the package, and support is available!

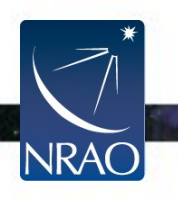

- Pipelines delivered as part of a data reduction package, like CASA and AIPS for a specific array or general use
- General examples in AIPS and CASA:
	- VLBAPIPE/VLBARUN in AIPS
	- VLARUN/DOOSRO/PIPEAIPS in AIPS
	- VLA pipeline in CASA
	- ALMA pipeline in CASA (Liz!)
- Code and documentation distributed with the package, and support is available!

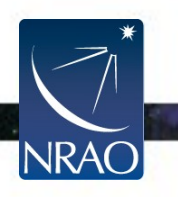

- Private user "pipelines"
	- May be modified versions from the previously mentioned general pipelines
	- Sometimes just a "copy/paste" script
	- For specific observations/project, may use inflexible hard-coded parameters
	- Code may be useful for sharing

- e.g. VIPS, AIPSLite

• None, including observatory and package ones, handle polarization data well (yet)

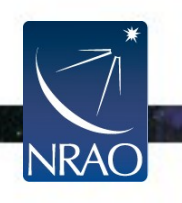

### **CASA pipelines**

- CASA relatively new package (well...)
- Premier data reduction package for ALMA, officially also for current VLA
- · Still under active development, but pipelines are being pushed as high priority for user (and operations)
- Python scriptable

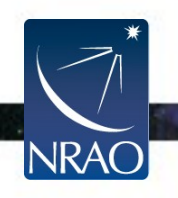

### **CASA pipelines**

- Examples:
	- VLA CASA Calibration pipeline In: VLA/archive data or ms Aim: RFI flagging, full calibration Out: calibrated data, QA reports
	- ALMA pipeline
		- In: ALMA/archive data Aim: full calibration,
			- "science ready / reference images" Out: calibrated data, "S.R." images, QA

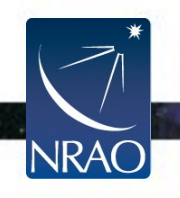

### **AIPS pipelines**

- Older (35yr), mature (still evolving) package
- Uses simple POPS interpreter
- Full suite of visibility and image analysis tasks supported
- Kludge for OS interactions (sh, csh)
- Hooks with Obit package (extra algorithms)
- Parsel Tongue! (deep-level python scripting)

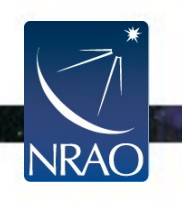

### **AIPS pipelines**

- Examples: EVN Calibration pipeline In: EVN/archive data Aim: flagging, some self-calibration Out: crude 1st order maps, QA reports VLBARUN
	- In: user loaded flagged VLBI/A data Aim: full calibration Out: calibration to maps - user pipeline!

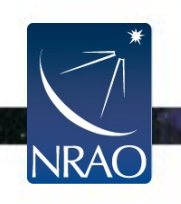

### **AIPS pipelines**

• **End-to-end** example: - NRAO VLA Archive Survey (NVAS): > 30 years of VLA archive > mixed bag of observing runs > user pipeline (VLARUN) > single input parameter (data set) > from archive to indexed web pages ! not infallible (simple flagging only) but good starting point for next step

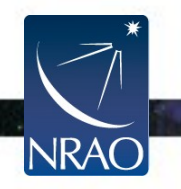

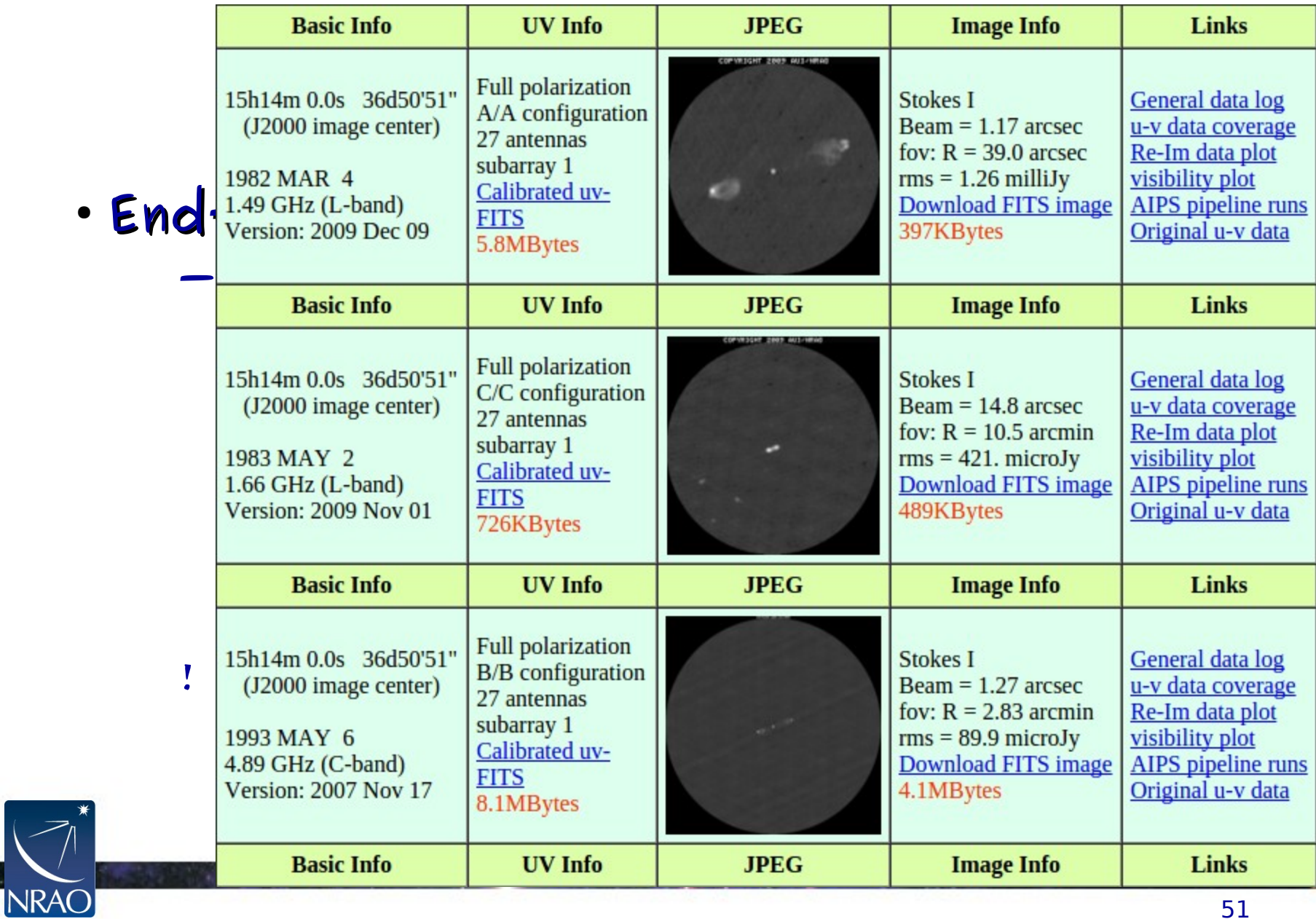

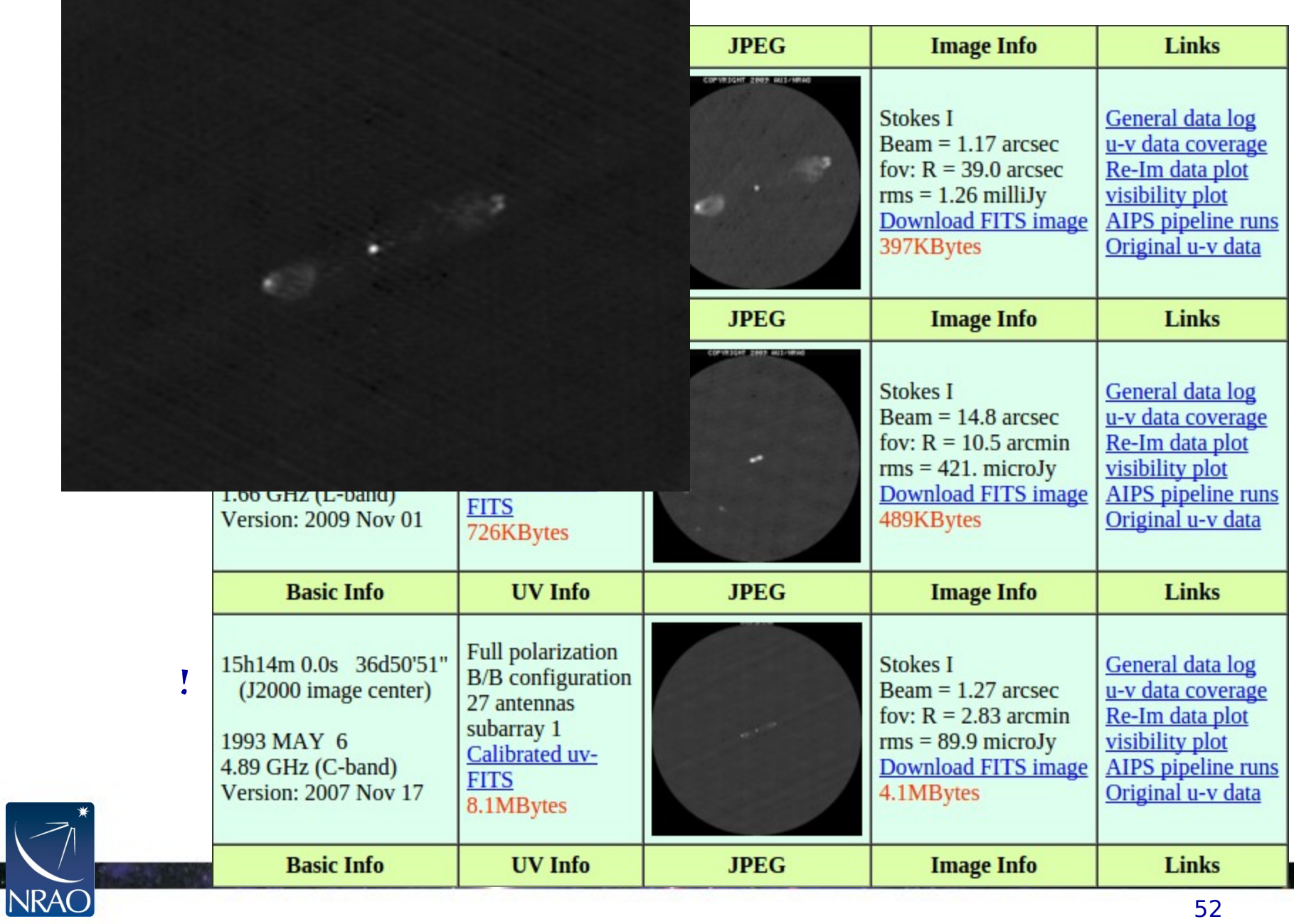

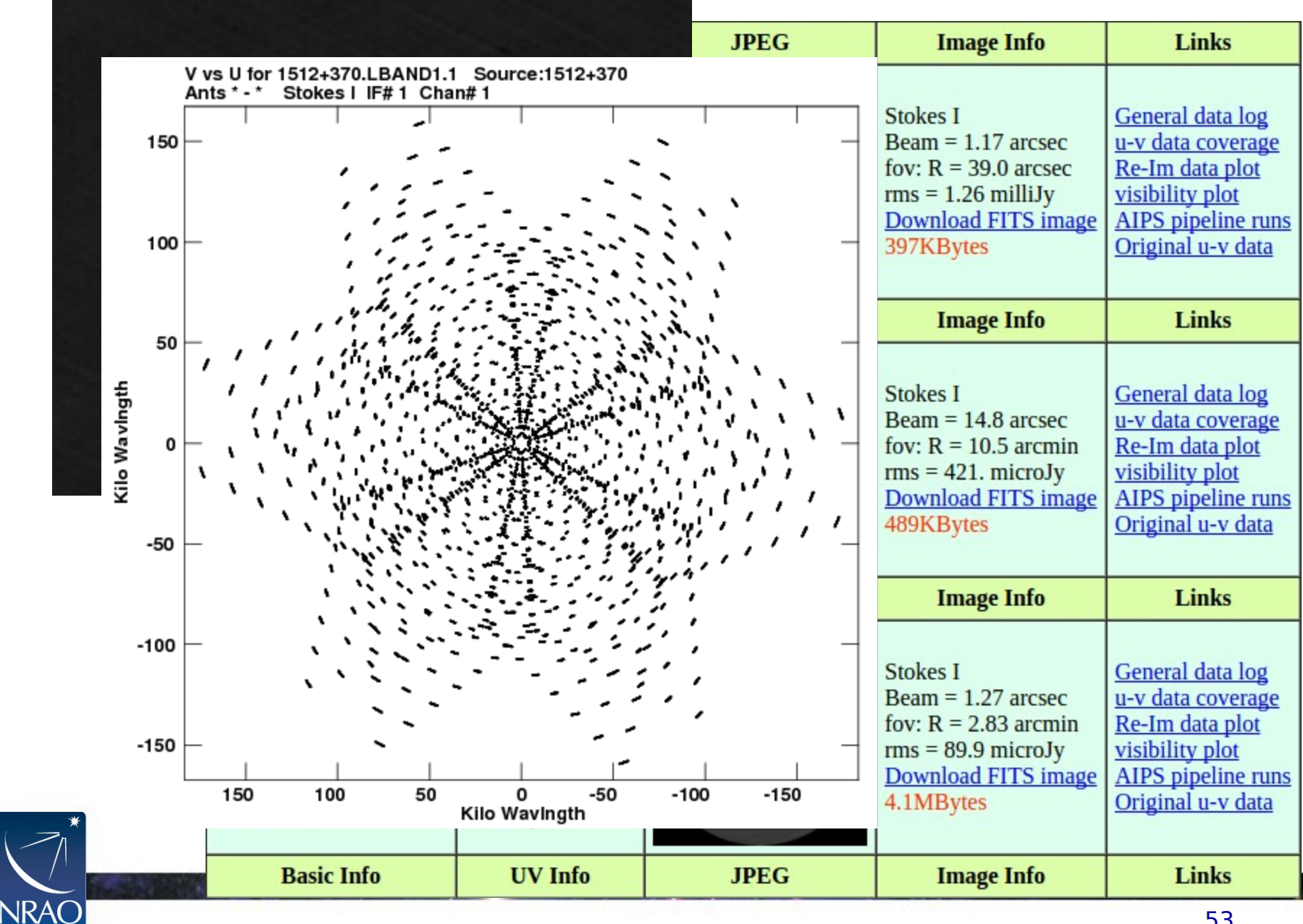

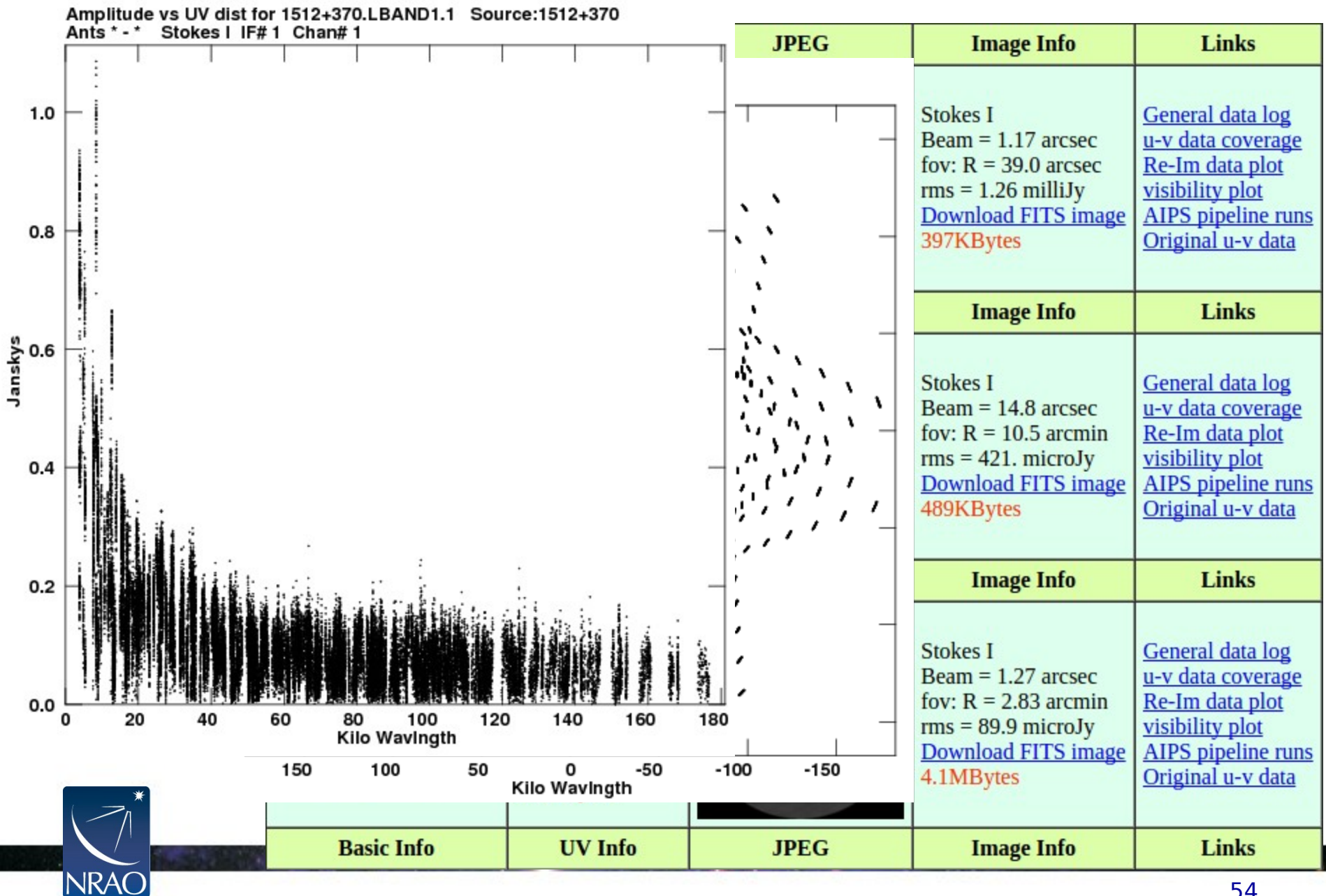

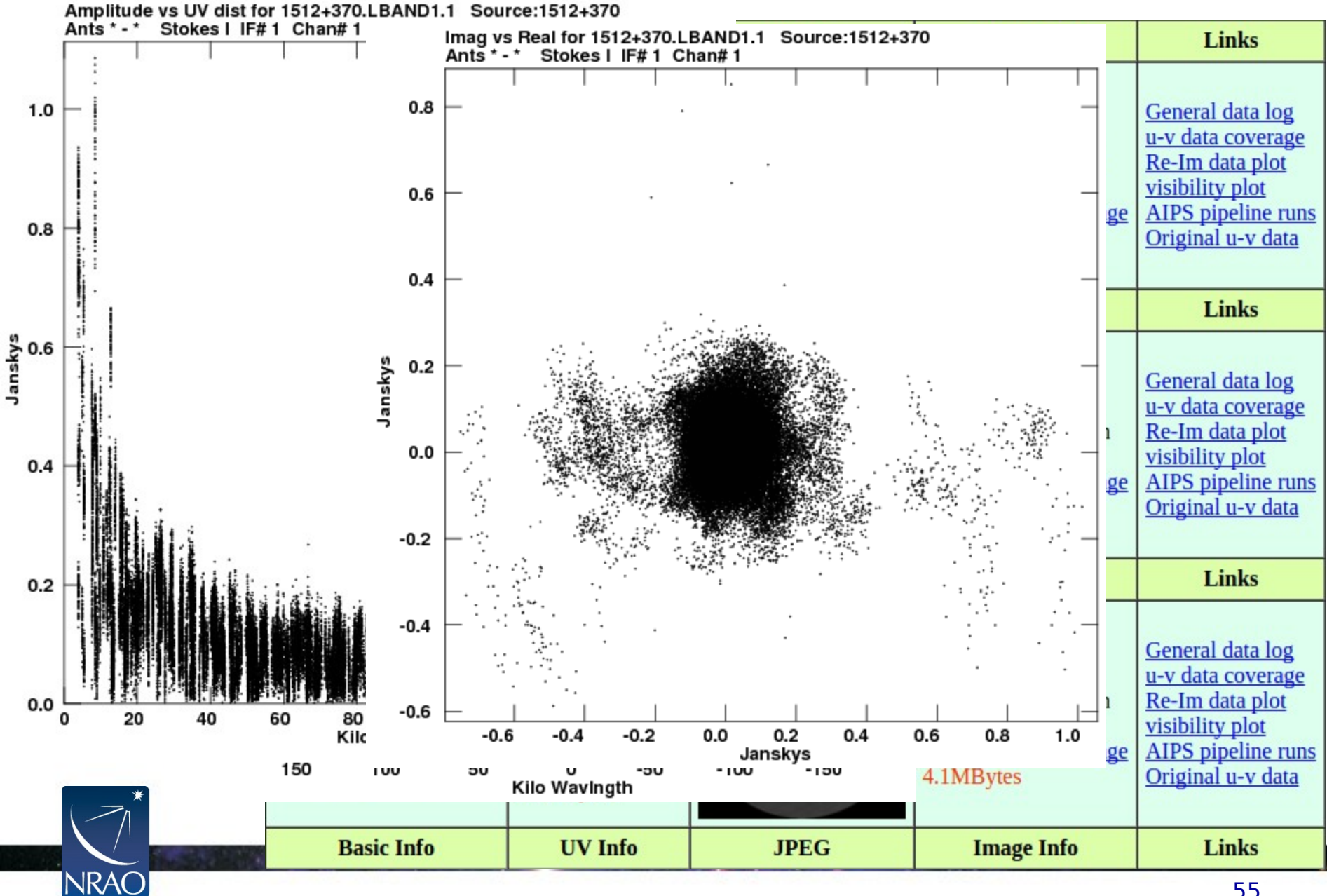

### **In summary:**

- . In practice pipelines (here) are similar in goal, but each which slightly diferent input and final data product
- Ask observatories for pipelines! → Documentation, use, pro's and con's...
- For end users/observers:
	- Does it do what I need it to do?
	- Are the data products acceptable?
	- What needs to be done further for my particular science goal?

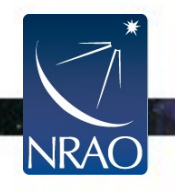

- Typically starts out as digitally edited "log" to reduce repetitive typing
- Making it more flexible, e.g. by defining the gain calibrator name as a variable
- Grabbing information from the data, e.g. number of channels to do edge flagging
- Calculations, e.g. the pixel size from the maximum baseline in wavelengths
	- **→ sequence of instructions that needs less fiddling when applied to new data sets**

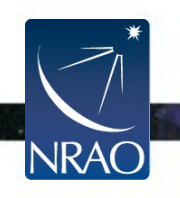

- What should it be able to do?
	- Same observations done many times hard-coded copy/paste...
	- Same setup per source, many sources simple script (variables change)
	- Same source per setup, many setups complications... (frequency effects)
	- Everything including array configuration maximum flexibility!

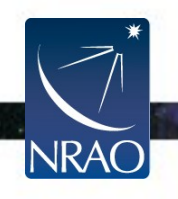

- What is the starting point?
	- "Raw" data from the archive
		- $\rightarrow$  modify the observatory pipeline?
	- Observatory pipeline products
	- Reference images
	- Other (manual?) processing
- What is the anticipated final product?
	- Determine success (versus "fail")

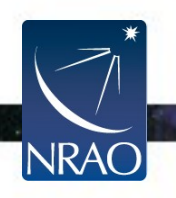

• Method:

Define sequence of steps In->Goal->Out Decide what can be automated: - simple but repetitive actions - when keeping track is important Where to put stopping points - pause for inspection checks - manually adjust/require input • Formalize when each step is done & OK - go/no-go decisions

- report results/plots in each step

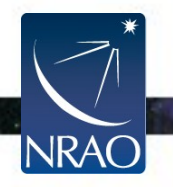

### **Perspectives and expectations**

- Observatories want their users to publish and will help to achieve this: provide pipelines and infrastructure for data reduction; you focus on the science
- New capabilities and insight, new heuristics: pipelines remain under development
- Because of the general approach, you need to decide whether the product is sufficient Products are on best effort basis

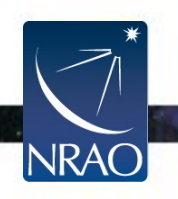

### **Caution!**

- Pipelines can only do what they are designed to do
- Pipelines cannot correct for bad observing conditions (rfi, weather, hardware, observing strategy/errors)
- Be aware of each pipeline's limitations (designer should expose these)

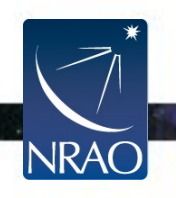

### **Caution!**

- Pipelines are great, but typically are not tuned to your science requirements! May do a good job, but you might do better with the proper investment
- Reprocessing might be an option (or not)
- Observations should **ideally** be set up with pipeline processing in mind Probably best to keep it simple

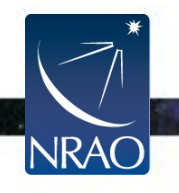

### **Aim**

- Radio interferometry data sets are becoming complex and huge, and increasingly cumbersome to deal with
- Pipelines are already being widely used to process (radio interferometry) data
- Pipelines save a lot of time, but each have their pro's and con's

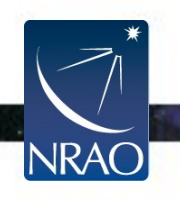